Università di Roma Tor Vergata Corso di Laurea triennale in Informatica

# **Sistemi operativi e reti**

A.A. 2020-2021

Pietro Frasca

# Lezione 8

Giovedì 29-10-2020

# **Comunicazione con pipe**

- Oltre che con la memoria condivisa e lo scambio di messaggi, i processi possono comunicare mediante un'altra tecnica di comunicazione che si basa sulle **pipe (tubo)**.
- Una **pipe** è un'astrazione di un canale per consentire la comunicazione tra processi.

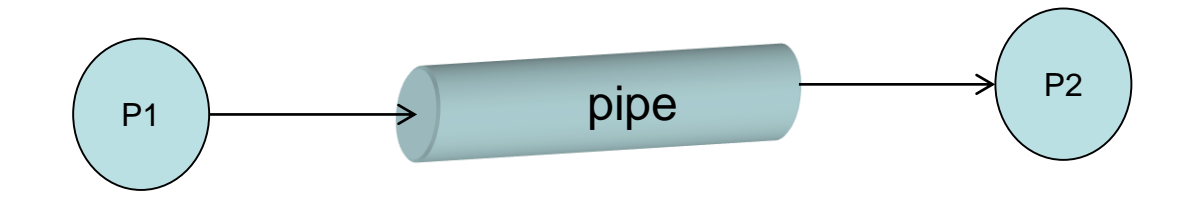

- Due tipi di pipe utilizzate su vari sistemi operativi, compresi Linux e Windows sono le *pipe senza nome (unnamed pipe*) e le *pipe con nome (named pipe)***.**
- L'accodamento dei messaggi nella pipe avviene in modalità FIFO.
- La comunicazione mediante pipe è **unidirezionale** dato che si può accedere ad essa in lettura (o ricezione) da un solo estremo e in scrittura (o trasmissione) dall'altro estremo.

- La dimensione di una pipe è limitata ed è stabilita da una costante di sistema (ad esempio in Linux BUFSIZ generalmente è di 4KB).
- La pipe è un canale di comunicazione di tipo *da-molti-a-molti*, in quanto mediante la stessa pipe più processi possono inviare messaggi e più processi possono riceverli.

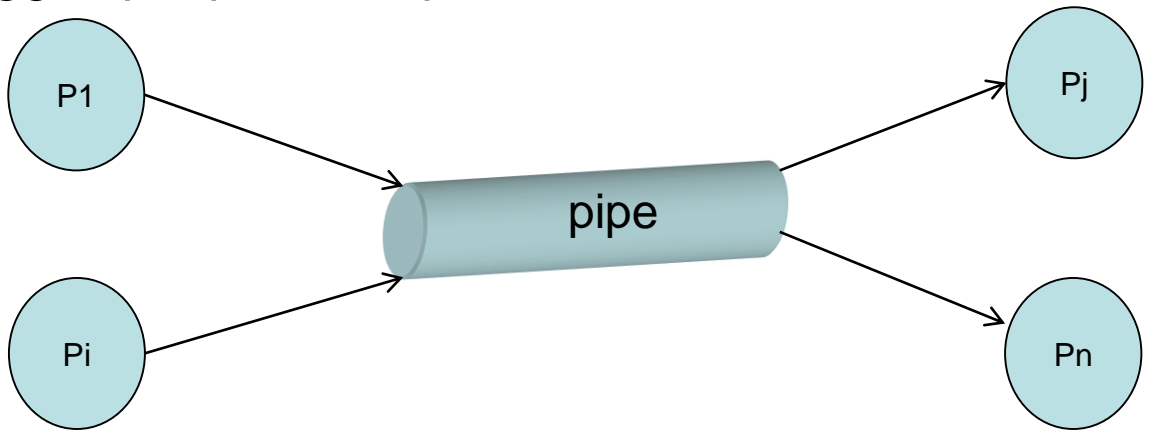

- Le pipe sono gestite allo stesso modo dei file. In particolare, ogni lato di accesso alla pipe è rappresentato da *un file descriptor*.
- I processi utilizzano le funzioni di lettura e scrittura di file **read** e **write** rispettivamente per ricevere o inviare messaggi dalla o alla pipe.

• In POSIX, per creare una pipe si utilizza la system call:

## int pipe (int fd[2])**;**

- in cui il parametro **fd** è un vettore di 2 **file descriptor**, che sono inizializzati dalla stessa funzione pipe.
- In caso di successo, l'intero **fd[0]** rappresenta il lato di lettura della pipe e **fd[1]** il lato di scrittura della pipe.
- La pipe restituisce zero se è eseguita con successo o un valore negativo, in caso di fallimento.
- Ogni lato di accesso alla pipe, quindi è rappresentato da un file descriptor.
- In particolare, un processo mittente, per inviare messaggi utilizza la system call **write** sul file descriptor **fd[1]**; analogamente un processo destinatario può ricevere messaggi mediante la system call **read** sul file descriptor **fd[0]** .

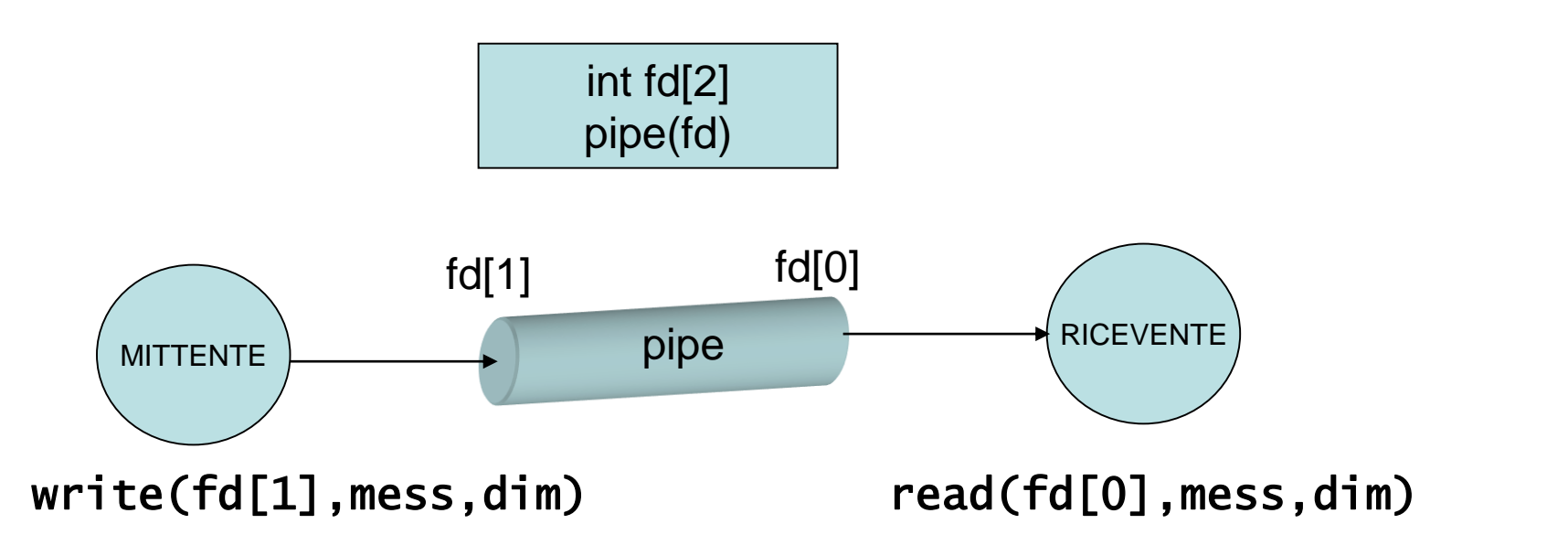

• **I processi che possono comunicare attraverso una stessa pipe sono il processo che l'ha chiamata e tutti i suoi discendenti**. Infatti, poichè la pipe è identificata dalla coppia di file descriptor (fd[0] , fd[1] ) appartenenti allo spazio di indirizzamento del processo padre, ogni processo discendente dal padre eredita una copia di (fd[0], fd[1]) e una copia della tabella dei file aperti del processo.

- Poiché la pipe ha capacità limitata, come nel problema produttore/consumatore, è necessario sincronizzare i processi in caso di canale pieno e/o vuoto.
- Con la pipe **la sincronizzazione è implicitamente fornita dalle funzioni read e write** che funzionano **in modalità bloccante.**  Pertanto, nel caso di pipe vuota, un processo destinatario chiamando la read attende fino all'arrivo del prossimo messaggio; analogamente, in caso di pipe piena un processo mittente chiamando la write si sospende in attesa di spazio libero.

#### **Esempio uso di pipe**

Un processo crea tramite fork() un processo figlio. I due processi, padre e figlio, comunicano attraverso pipe, usando le write e read.

```
#include <stdio.h>
#include <stdlib.h>
#include <unistd.h>
#define DIM 256
#define LEGGI 0
#define SCRIVI 1
int main() {
  int n, fd[2];
  int pid;
  char messaggio[DIM];
  if (pipe(fd) < 0) {
  printf ("errore pipe");
      exit(1);}
```

```
if ( (pid = fork()) < 0) {
    printf("errore fork");
    exit(1);} else if (pid > 0) {
   /* padre */
    close(fd[LEGGI]); // chiude il canale che non usa
    write(fd[SCRIVI], "Ciao, figlio", DIM);
  } else {
   /* figlio */
    close(fd[SCRIVI]);// chiude il canale che non usa
    n = read(fd[LEGGI], messaggio, DIM);
    printf("%s \n", messaggio);
  }
```
}

# **Comunicazione mediante pipe con nome**

- Le pipe senza nome forniscono un meccanismo semplice per consentire ai processi di comunicare. Queste pipe esistono solo quando i processi comunicano tra loro. Una volta che i processi hanno terminato la comunicazione e terminano, le pipe sono cancellate dal sistema operativo.
- Le *named pipe* forniscono uno strumento di comunicazione più potente. La comunicazione può avvenire anche se i processi non hanno alcuna relazione parentale. Una volta creata una pipe con nome, più processi possono usarla per comunicare. Inoltre, le pipe con nome continuano ad esistere anche dopo che i processi comunicanti hanno terminato la loro esecuzione.
- Le named pipe sono chiamate FIFO nei sistemi *UNIX like*. Una volta create, possono essere visualizzate come tipici file nel file system.
- Un file FIFO si crea con la chiamata di sistema mknod (o con mkfifo) ed è gestito con le funzioni ordinarie open, read, write, e close.
- Un file FIFO continuerà ad esistere finché non è esplicitamente eliminato dal file system. Come la pipe senza nome, anche un file FIFO consente la comunicazione in una sola direzione (*halfduplex)*. Se i processi devono scambiarsi dati in entrambe le direzioni *(full-duplex)*, si utilizzano due FIFO. Inoltre, i processi in comunicazione devono risiedere sulla stessa macchina.

#### **Esempio di comunicazione con pipe con nome**

- Il programma che segue mostra un esempio di comunicazione tra due processi, con paradigma produttore/consumatore, mediante l'uso di pipe con nome.
- In questo esempio, un processo produttore genera casualmente numeri interi casuali che comunica al consumatore mediante una pipe con nome. Il consumatore, semplicemente, legge i numeri dalla pipe e li visualizza.
- Per via della sua semplicità, il programma è scritto in forma compatta: uno stesso codice, comune sia al produttore che al consumatore. La differenziazione del comportamento dei due processi si ottiene specificando un parametro all'avvio del programma produttore.
- L'estrazione dei numeri random si ottiene con la funzione rand(). Per avere sequenze random diverse ad ogni esecuzione del programma è necessario usare, prima della funzione rand(), la funzione srand(time(NULL)).
- Per sperimentare la comunicazione tra i due processi, seguire i seguenti passi:
	- aprire una shell
	- compilare il programma: gcc npipe.c –o npipe
	- avviare il programma produttore in background, fornendo un parametro d'avvio (ad esempio produttore) e inserendo al termine della riga di comandi il carattere &: ./npipe produttore &
	- avviare il programma consumatore in primo piano (foreground) ./npipe

```
// file npipe.c
#include <fcntl.h>
#include <stdio.h>
#include <stdlib.h>
#include <unistd.h>
#include <string.h>
#include <time.h>
```

```
struct message_t {
  int numero;
  char text[64];
} msg;
```

```
int main(int argc,char *argv[]) {
 int fd, i=0, n=10;int size=sizeof(msg);
 srand(time(NULL)); // seme per random
 mknod("mia_pipe",S_IFIFO|0666,0); // crea file FIFO
   Appunti di Sistemi Operativi, 2020-2021 - Pietro Frasca 13
```

```
if (argc == 2)fd = open("mia_pipe",O_WRONLY);// produttore
else
  fd = open("mia_pipe", O_RDONLY);// consumatore
strcpy(msg.text,"Auguri");
for (i=0;i < n;i++)if (argc == 2){ // produttore
    msg.numero=rand()%100+1; // numero casuale
    printf("produttore: %s %d \n",msg.text,msg.numero);
   write(fd, &msg, size); // scrive messaggio in pipe
    sleep(1); // sospensione per 1 secondo
  } else { // consumatore
    read(fd,&msg,size); // legge messaggio dalla pipe
    printf("consumatore: %s %d\n",msg.text,msg.numero);
    sleep(1):
```
}

}

# **Thread**

- La comunicazione tra processi può richiedere un alto tempo di esecuzione *(overhead)* dato che è necessario ricorrere a chiamate di sistema del kernel, come descritto.
- Anche la creazione e la terminazione di un processo risultano costose in termini di overhead.
- La *separazione* degli spazi di indirizzamento dei processi, consente da una parte la protezione dei dati dei singoli processi, ma dall'altra rende complesso l'accesso a strutture dati comuni, che si realizza attraverso **memoria comune** o mediante **scambio di messaggi**.
- Molte componenti di un sistema operativo e molte applicazioni possono essere sviluppate in moduli che girano in parallelo. Generalmente, ciascun modulo condivide dati e risorse comuni. Un esempio è dato da applicazioni in tempo reale per il controllo di impianti fisici in cui si possono individuare attività come il controllo di dispositivi di I/O dedicati a prelevare dati dall'ambiente fisico o a inviare comandi verso di esso. Ogni attività è implementata da un modulo che deve poter accedere a strutture dati comuni che rappresentano lo stato complessivo del sistema da controllare. Appunti di Sistemi Operativi, 2020-2021 - Pietro Frasca 15
- Un altro esempio di applicazione che prevede l'esecuzione in parallelo di varie attività è l'editor di testi.
- Per ottenere una soluzione efficiente per le applicazioni che presentano un tipico grado di parallelismo, sono stati introdotti, nei sistemi operativi, **i thread**.
- Un thread è un **flusso di esecuzione** all'interno di uno stesso processo.
- All'interno di un processo è possibile definire più thread, ognuno dei quali condivide le risorse del processo, appartiene allo stesso spazio di indirizzamento e accede agli stessi dati, definiti con visibilità globale.
- Non possedendo risorse, i thread possono essere creati e distrutti più facilmente rispetto ai processi; il cambio di contesto è più efficiente.
- Il termine **multithreading** significa che un processo possiede più thread.

• Ad ogni thread sono associati un descrittore, uno stato: esecuzione, pronto e bloccato, uno spazio di memoria per le variabili locali, uno stack, un contesto rappresentato dai valori di registri del processore utilizzati dal thread.

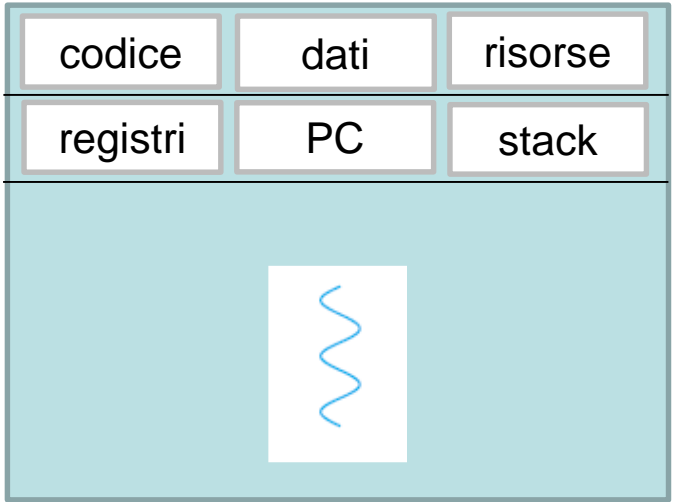

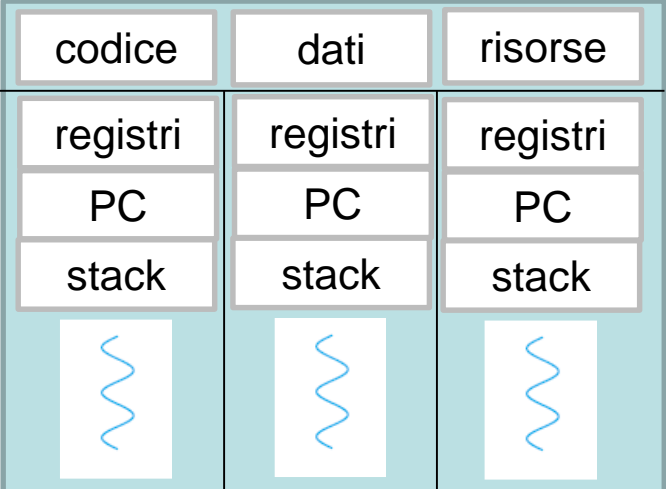

- Ad un thread non appartengono le risorse, che invece appartengono al processo che lo contiene.
- Le informazioni relative ai thread sono ridotte rispetto a quelle dei processi, quindi le operazioni di cambio di contesto, di creazione e terminazione sono molto semplificate rispetto a quelle dei processi.
- La gestione dei thread può avvenire sia a **livello utente** che a **livello kernel**.

## **Thread a livello utente Modello da molti a uno**

• Nel caso di thread a livello utente si utilizzano librerie realizzate a livello utente che forniscono tutto il supporto per la gestione dei thread: creazione, terminazione, sincronizzazione nell'accesso di variabili globali del processo, per lo scheduling, etc.; tutte queste funzioni sono realizzate nello spazio utente, il SO non vede l'esistenza dei thread e considera solo il processo che li contiene.

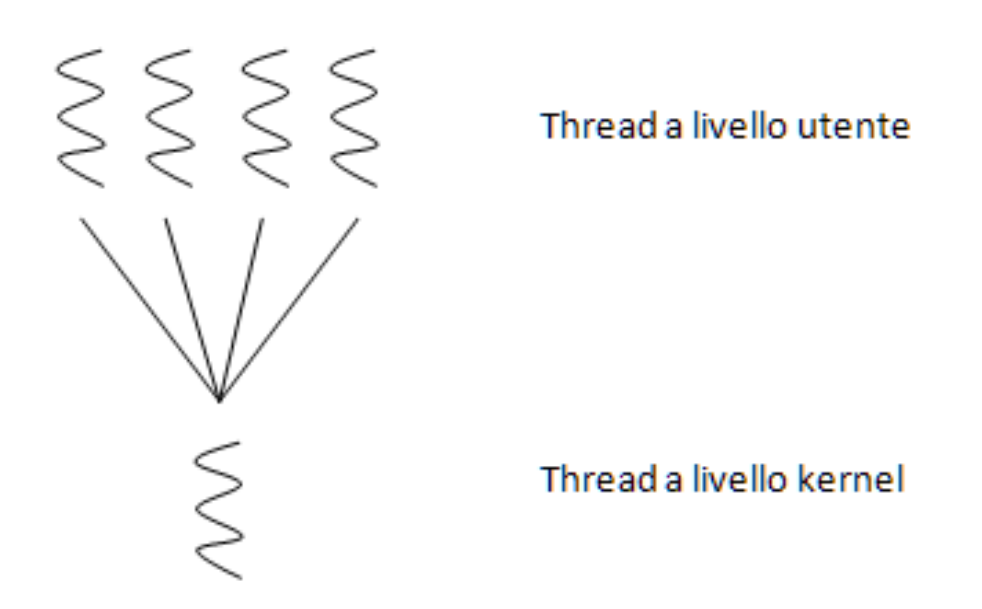

- I thread possono chiamare le system call, ad esempio per operazione di I/O; in questo caso interviene il SO che blocca il processo e di conseguenza tutti i thread in esso contenuti.
- I thread a livello utente hanno il vantaggio che possono essere utilizzati anche in SO che non supportano direttamente i thread; è possibile usare politiche di scheduling indipendenti dal kernel del SO.
- Tuttavia, non è possibile, con i thread a livello utente, sfruttare il parallelismo delle architetture multiprocessore, dato che quando un processo è assegnato ad uno dei processori, tutti i suoi thread sono eseguiti, uno alla volta, su quel solo processore.

## **Thread a livello kernel**

#### **Modello da uno a uno**

• La gestione dei thread avviene a livello kernel. In questo caso a ciascuna funzione di gestione dei thread, comprese la creazione, la terminazione, la sincronizzazione e lo scheduling. corrisponde a una chiamata di sistema e il kernel deve mantenere sia i descrittori dei processi sia i descrittori di tutti i thread.

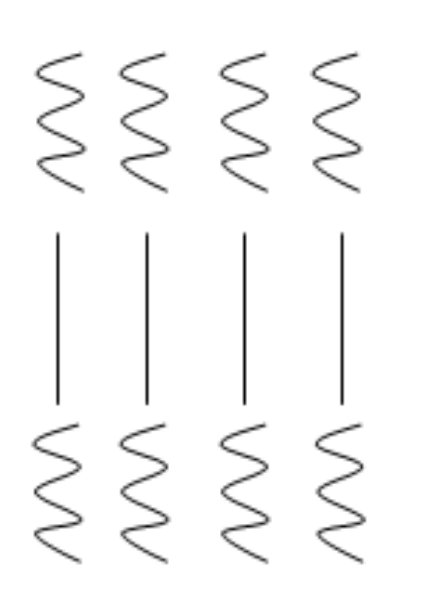

Thread a livello utente

Thread a livello kernel

- A differenza del modello precedente, ora se un thread esegue una chiamata di sistema bloccante, il thread si blocca ma gli altri thread possono continuare la loro esecuzione. Tuttavia, il carico dovuto alla creazione di un thread è più onerosa. Pertanto, per non degradare eccessivamente le prestazioni di un'applicazione multithread, generalmente si limita il numero di thread gestibili dal kernel.
- Praticamente tutti i sistemi operativi moderni, compresi Windows, Linux, Mac OS X, Tru64 UNIX, supportano questo tipo di modello. Inoltre, il modello uno a uno consente la reale esecuzione di thread in parallelo nei sistemi basati su architetture multiprocessore.

# **Modello da molti a molti**

• Il modello da molti a molti mette in corrispondenza i thread a livello utente con un numero minore o uguale di thread a livello kernel. Questo modello presenta le caratteristiche vantaggiose dei precedenti modelli. È possibile creare tutti thread che sono necessari all'interno di un'applicazione e i corrispondenti thread a livello kernel possono essere eseguiti in parallelo nelle architetture multiprocessore. Inoltre, se un thread esegue una chiamata di sistema bloccante, il kernel manda in esecuzione un altro thread.

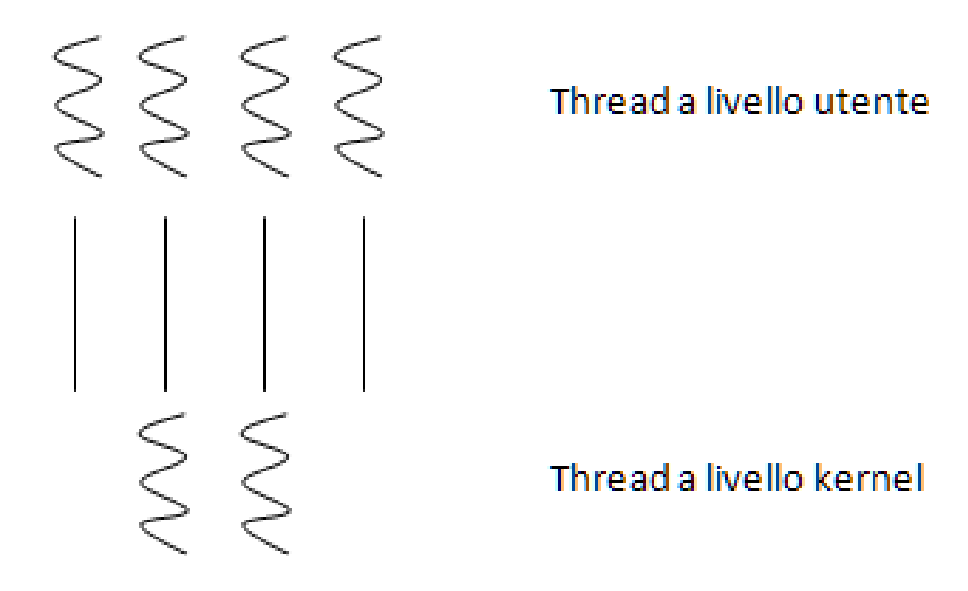